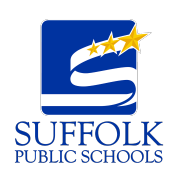

Chromebook Troubleshooting Tips

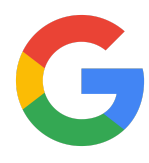

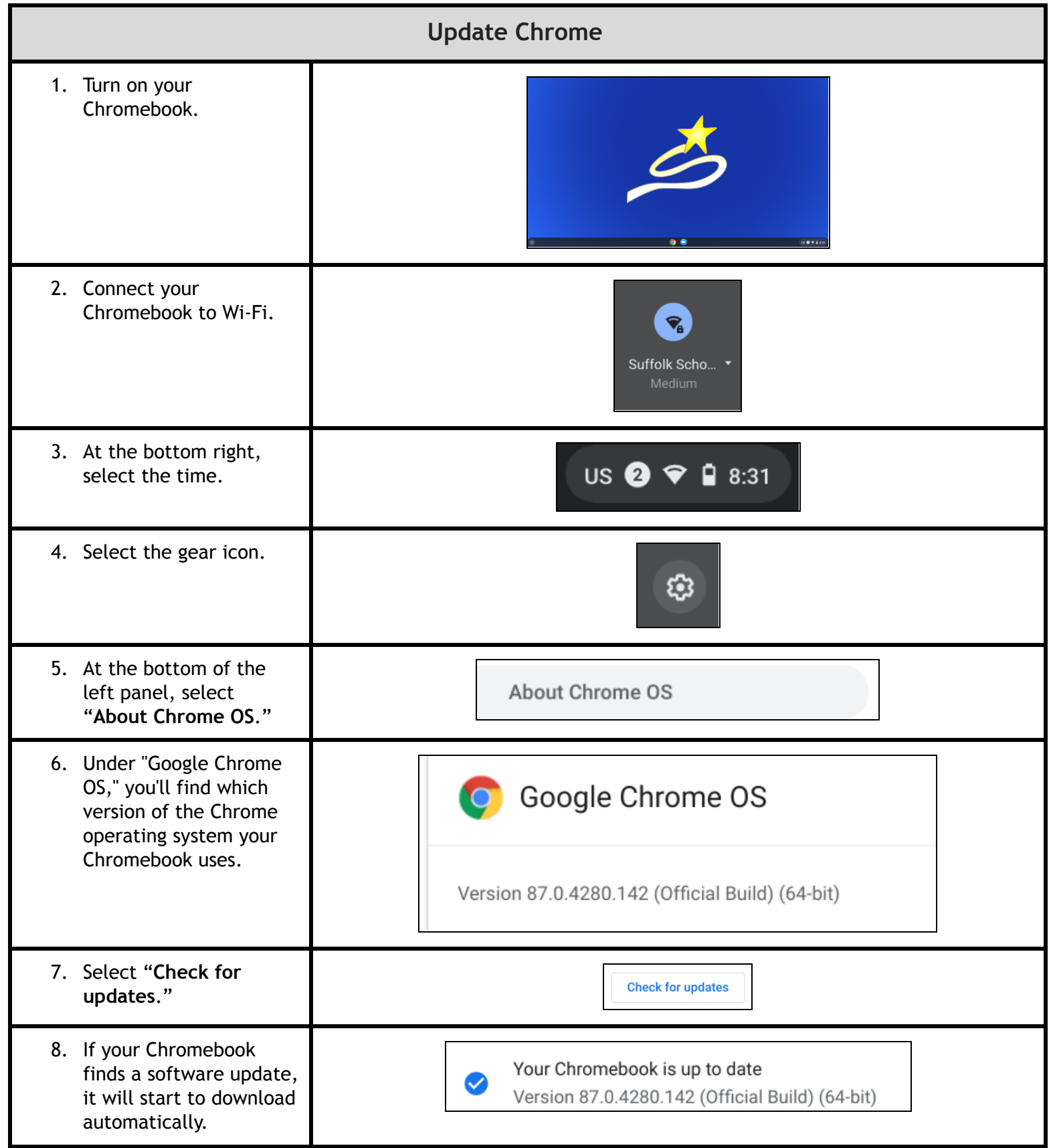